**AutoCAD Crack Incl Product Key PC/Windows (2022)**

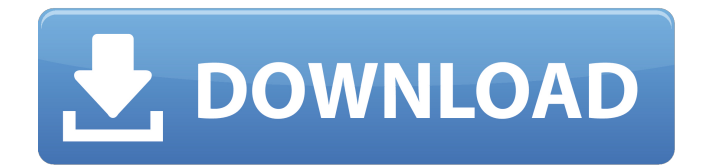

### **AutoCAD Crack Download**

AutoCAD Product Key is available as either a stand-alone program or a plugin for other CAD or 2D graphic programs. AutoCAD Crack Keygen provides 2D (2-dimensional) and 3D (3-dimensional) graphical display capability for 2D drawing. 3D drawing is referred to as Revit in Autodesk solutions. Since AutoCAD's 2D graphics, or drafting capability, is most often used to create the structure of objects, the best use for this software application is for drafting, including architectural and mechanical design, engineering and building construction. AutoCAD is also used to create 3D models, drawings and animations. AutoCAD is used to create twodimensional (2D) or three-dimensional (3D) drawings. In 2D drawing, all the lines are a single width of 1 inch. An oblique view is a viewpoint from a non-perpendicular angle, at which a portion of an object can be viewed and the object appears oblique. Oblique view drawing is used in mechanical and architectural engineering to view a part from multiple angles. In 3D drawing, all lines are a single width of 1 meter. AutoCAD provides 2D drawing (image editing and view) and 3D modeling. A 3D object can be viewed from various angles. 3D modeling is a way to create a model for use in other programs. There are many other tools that can be added to AutoCAD in order to meet specific drafting and architectural design needs. AutoCAD LT is a consumer-based (personal) version of AutoCAD available as a free download, purchased and used for non-commercial purposes. It is also

referred to as micro-AutoCAD. Features The most important feature of AutoCAD is its ability to create complex models. It is a very powerful application with more than a dozen different ways to create complex models. It provides all the functions you would expect in a CAD package, but in a user-friendly environment. How it Works The design process is easy and intuitive. The user does not need to know the CAD format or programming language. AutoCAD takes the drudgery out of drafting. The user never needs to learn the language of the graphic format. AutoCAD includes its own object-modeling feature, and after you design an object or a set of objects, you can save the drawing in its

# **AutoCAD With License Key Download**

Small office/home office (SOHO) For small scale architectural and engineering products, for example models, drawings, and project planning, AutoCAD Crack provides a basic office suite of functionality in Small Office/Home Office (SOHO) packages which include the "Base" version, the "Basic" version, and the "Business" version of the program. The SOHO packages do not include tools needed for larger scale projects. See also List of 3D CAD software Comparison of CAD editors for three-dimensional computer-aided design Comparison of CAD editors for two-dimensional computeraided design References External links Official YouTube channel Category:3D graphics software Category:AutoCAD Category:Architectural software Category:Computer-aided design software Category:Electronic design automation software

Category:Multinational companies headquartered in the United States Category:Product lifecycle management Category:Software companies based in Illinois Category:Software companies of the United States Category:Visual effects software Category:Proprietary commercial software for Linux Category:Computer-aided design software for Linux Category:Computer-aided design software for Windows Category:Software companies of the United StatesThe invention relates to an electrochemical fuel cell stack and a method for assembling the stack. The invention particularly relates to an assembly in which a plurality of cells are formed from end-plates and a plurality of separator plates, in which cell plates are connected together with connecting elements, and in which cell plates have through openings in the form of through channels, so that fuel can be fed through the through channels and air can be fed through openings in the cell plates and the through channels and which also has a common flange which is connected to endplates and which is formed as a cover, with a connecting element inserted into the flange. U.S. Pat. No. 4,652,439 discloses a fuel cell stack, in which the cells have a flat shape. However, in order to improve the heat dissipation, U.S. Pat. No. 5,753,865 proposes to form a plurality of cells in a stack shape and to provide a flange for the cover, which is connected to the end-plates by means of connecting elements. In this connection, the cells are provided with through channels through which the flow of the electrolyte (sulfuric acid) is ca3bfb1094

## **AutoCAD Crack +**

Open Autocad and then go to the File menu. In the File menu, choose Export. Choose a location to save the file and click Save. The Export operation produces a file that has a.xdr file extension. AutoCAD: Change the file name Go to File, and then choose Import. Select the file and click Open. In the Import dialog box, you may change the file name in the File Name box. Click OK to import the file. AutoCAD: File menu  $>$  Setup  $>$  Import In the Import dialog box, click Browse. Navigate to the file name. Click Import to open the file. Select the file and click Open. Click Continue and click Next. Type a descriptive name for the drawing in the Name box. Click Next. AutoCAD: File menu > Setup > Import In the Import dialog box, click Browse. Navigate to the file name. Click Import. Select the file and click Open. Click Continue. AutoCAD: File menu > New > Prompt for name Type a descriptive name for the drawing in the Name box. Click OK to create the drawing. How to copy a figure from one file to another Copy a figure from one drawing to another in Autocad. From the File menu, choose Save As. Navigate to the file name. Click Save. In the Save As dialog box, click Browse. Navigate to the file name. Click Save. Select the drawing you want to copy the figure from. Click Open. In the drawing, select the shape or feature you want to copy. Click Copy. In the Copy dialog box, select the copy origin. In the drop-down list, click Paste. Select the destination for the copy. Click OK. AutoCAD: File menu > Save In the Save As dialog box,

click Browse. Navigate to the file name. Click Save. In the Save As dialog box, select a location. Click Save. In the Save As dialog box, navigate to the location where you want to save the file. Click Save. AutoCAD: File menu > Save In the Save As dialog box, click Browse. Navigate to the file name. Click Save. In the Save As dialog box, select a location. Click Save. In the Save As

# **What's New In AutoCAD?**

Markup Assist includes intelligent assistance for problems found during markup work. It guides users through the process and helps them solve design issues, including how to reduce unnecessary amount of details, effectively trim complex elements and view and position objects on screen. (video: 1:39 min.) Predictive Modeling: Optimize the use of 3D by using predictive modeling in AutoCAD. The new technique predicts objects and their behavior based on user input, creating new geometry and storing the predicted geometry in a database. The next time you use the AutoCAD command, Predictive Modeling prompts you to either accept the new geometry or reject it. (video: 1:48 min.) Smart Grids: Generate accurate, accurate views of all your drawings with Smart Grids, a new feature in AutoCAD that automatically adjusts your view to meet your project needs. Choose from eight standard or custom view options to create more accurate drawings. (video: 1:20 min.) Intelligent Match: Generate a drawing with intelligent matches and layout, and automatically indicate any changes in fit. (video: 1:05 min.) Expression Editor: Express yourself freely with

AutoCAD. Create new expressions with the Expression Editor to quickly perform the actions you need to complete your design, saving time and making your workflow easier. (video: 1:37 min.) Collaboration: Improve collaboration with the ability to work with colleagues on the same drawings simultaneously, which uses 4K streaming for ultra-low latency to ensure you always see the same view of your shared drawings. (video: 1:24 min.) Speed: Get work done faster with new features like re-ordering, hyper-link, and linked scales. Get right to work with a new interface that you customize to your preferences, and create custom toolbars that increase speed and efficiency. (video: 1:23 min.) Batch Commandbased Workflows: Create a sequential workflow from a series of common commands with new Batch Command-based Workflows. With this feature, you can use the same tool for multiple actions in a sequence, making your workflow more efficient. (video: 1:49 min.) SolidWorks 2020 Compatibility: Easily integrate solid modeling into your AutoCAD workflow. Just import 3D models into AutoCAD, view them with your

### **System Requirements:**

Minimum: OS: Windows 7, Windows 8, or Windows 10 Processor: Intel® Core™ i5-4590 / AMD Ryzen™ 3 1200 Memory: 8 GB RAM Graphics: Nvidia GTX 460 / AMD Radeon HD 4870 or better DirectX: Version 11 Network: Broadband Internet connection Storage: 8 GB available space Sound Card: DirectX compatible, HD Audio, Vibration Additional Notes: DirectX 11.1 graphics card is recommended. Recommended: OS: Windows 7

<http://www.demomaster.co.uk/wp-content/uploads/2022/07/AutoCAD-4.pdf> <https://bullygirlmagazine.com/advert/autocad-crack-license-code-keygen/> <https://bmanadvocacy.org/wp-content/uploads/2022/07/AutoCAD-38.pdf> <http://officinabio.it/?p=30331> <https://kramart.com/autocad-crack-with-serial-key-for-windows-updated-2022/> <https://www.atlaspain.it/autocad-2018-22-0-crack-torrent-activation-code-pc-windows/> <https://insuranceplansforu.com/autocad-2022-24-1-crack-keygen-for-lifetime-x64/> <https://xn--80aagyardii6h.xn--p1ai/autocad-24-1-crack-activation-download-10069/> <http://geniyarts.de/?p=43569> <https://buycoffeemugs.com/wp-content/uploads/2022/07/AutoCAD-59.pdf> <https://guaraparadise.com/2022/07/23/autocad-24-1-free-registration-code-3264bit/> [https://dbsangola.com/wp-content/uploads/2022/07/AutoCAD\\_\\_License\\_Key\\_Full\\_X64.pdf](https://dbsangola.com/wp-content/uploads/2022/07/AutoCAD__License_Key_Full_X64.pdf) <https://nameme.ie/autocad-crack-serial-key-for-windows/> <https://hinkalidvor.ru/autocad-crack-free-license-key-free/> [https://mitiflowers.com/wp-content/uploads/2022/07/AutoCAD\\_Crack\\_\\_Full\\_Product\\_Key\\_For\\_Windows.pdf](https://mitiflowers.com/wp-content/uploads/2022/07/AutoCAD_Crack__Full_Product_Key_For_Windows.pdf) <https://theagriworld.com/wp-content/uploads/2022/07/AutoCAD-33.pdf> <http://sawkillarmoryllc.com/autocad-crack-13/> <https://engagementlandschaft.de/wp-content/uploads/2022/07/giomar.pdf> <https://livesextransvestite.com/autocad-crack-6/>

<https://fitadina.com/2022/07/23/autocad-crack-34/>